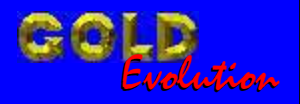

SR110253

CARGA 229

www.chavesgold.com.br

# CODIFICAÇÃO 70A PAINEL FORD AE8T (NEW FIESTA) POR DIAGNOSTICO

# MANUAL DE INSTRUÇÕES

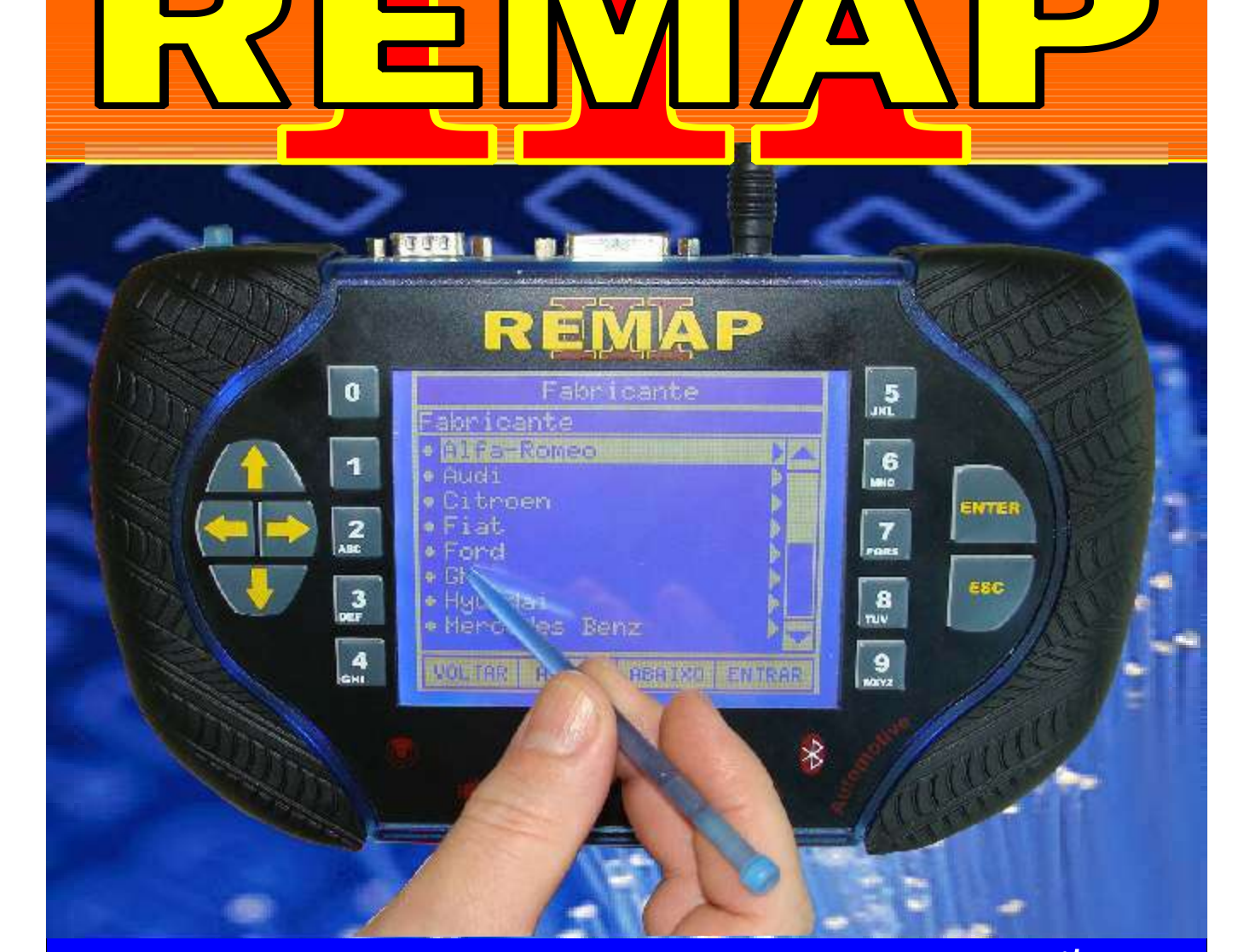

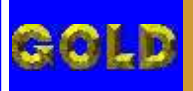

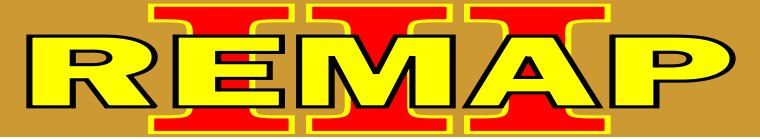

**02**

## INDICE

## CODIFICAÇÃO 70A PAINEL FORD AE8T (NEW FIESTA) POR DIAGNOSTICO

### PAINEL AE8T FORD - NEW FIESTA

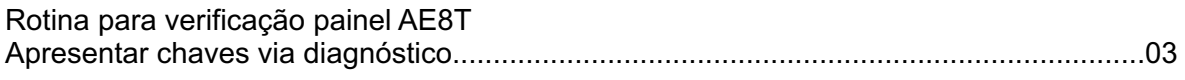

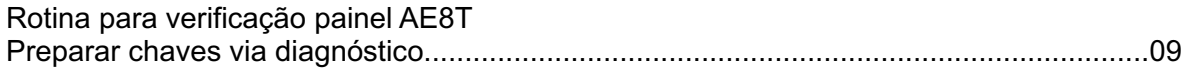

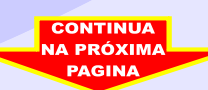

<span id="page-2-0"></span>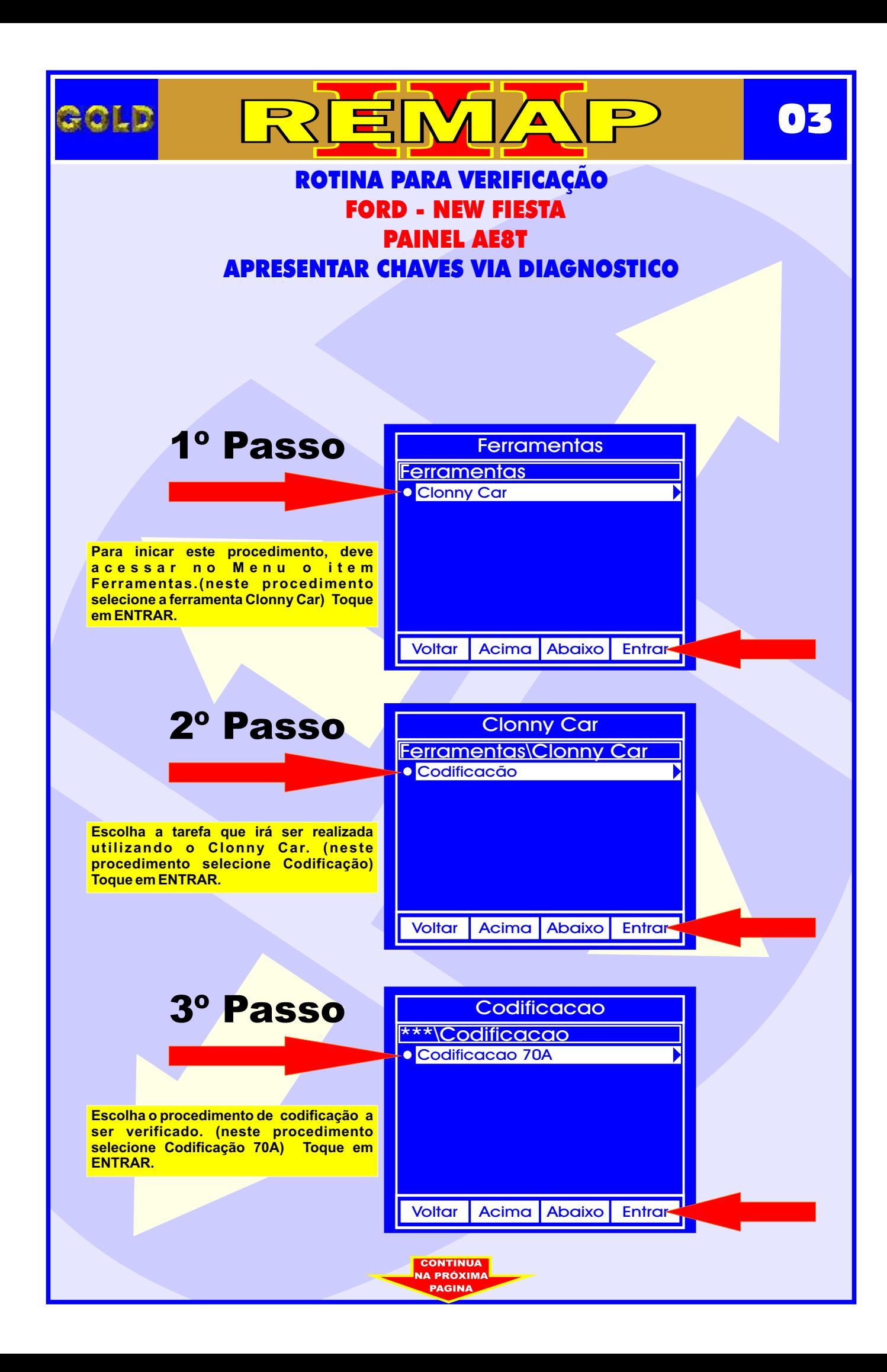

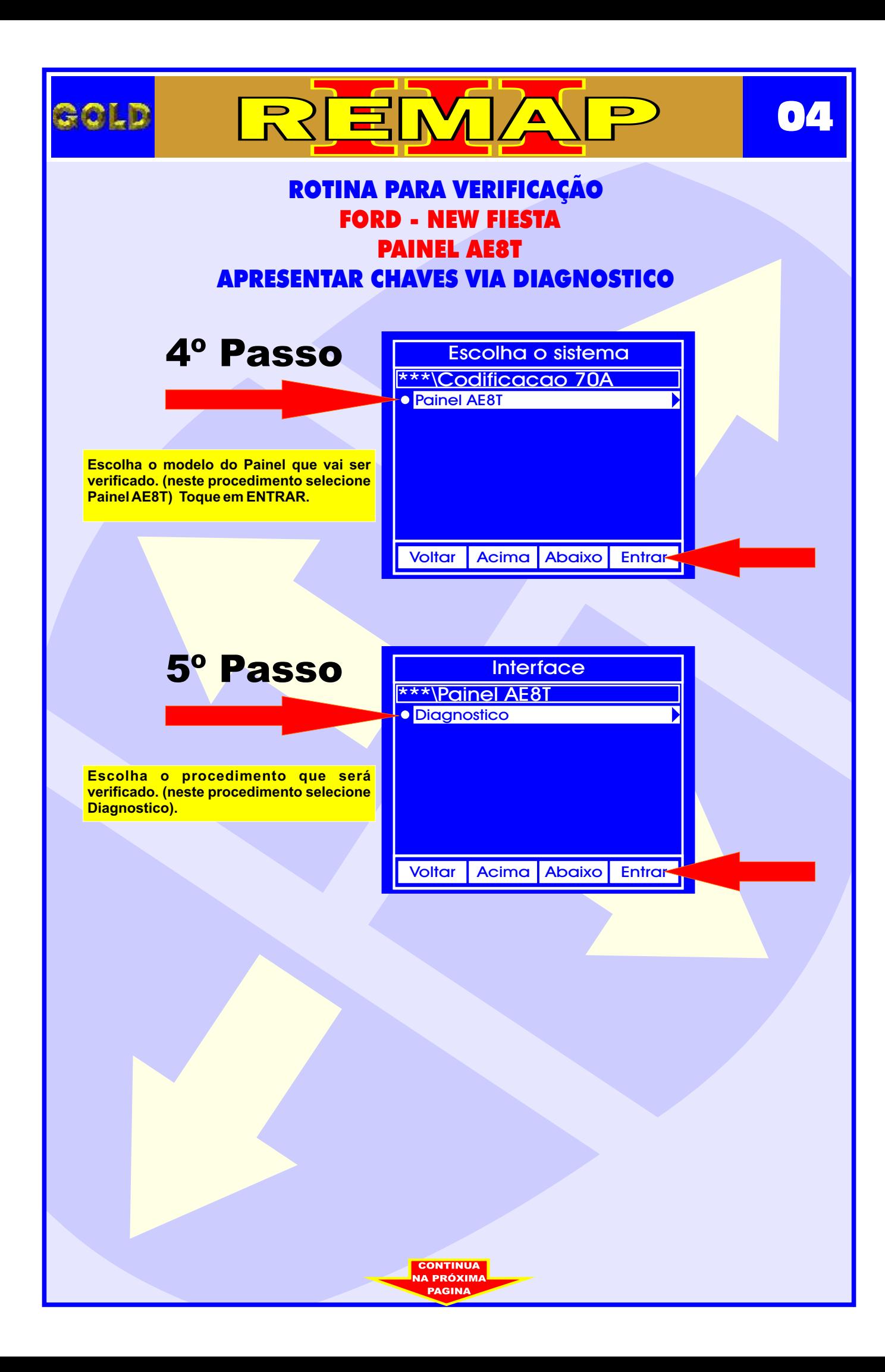

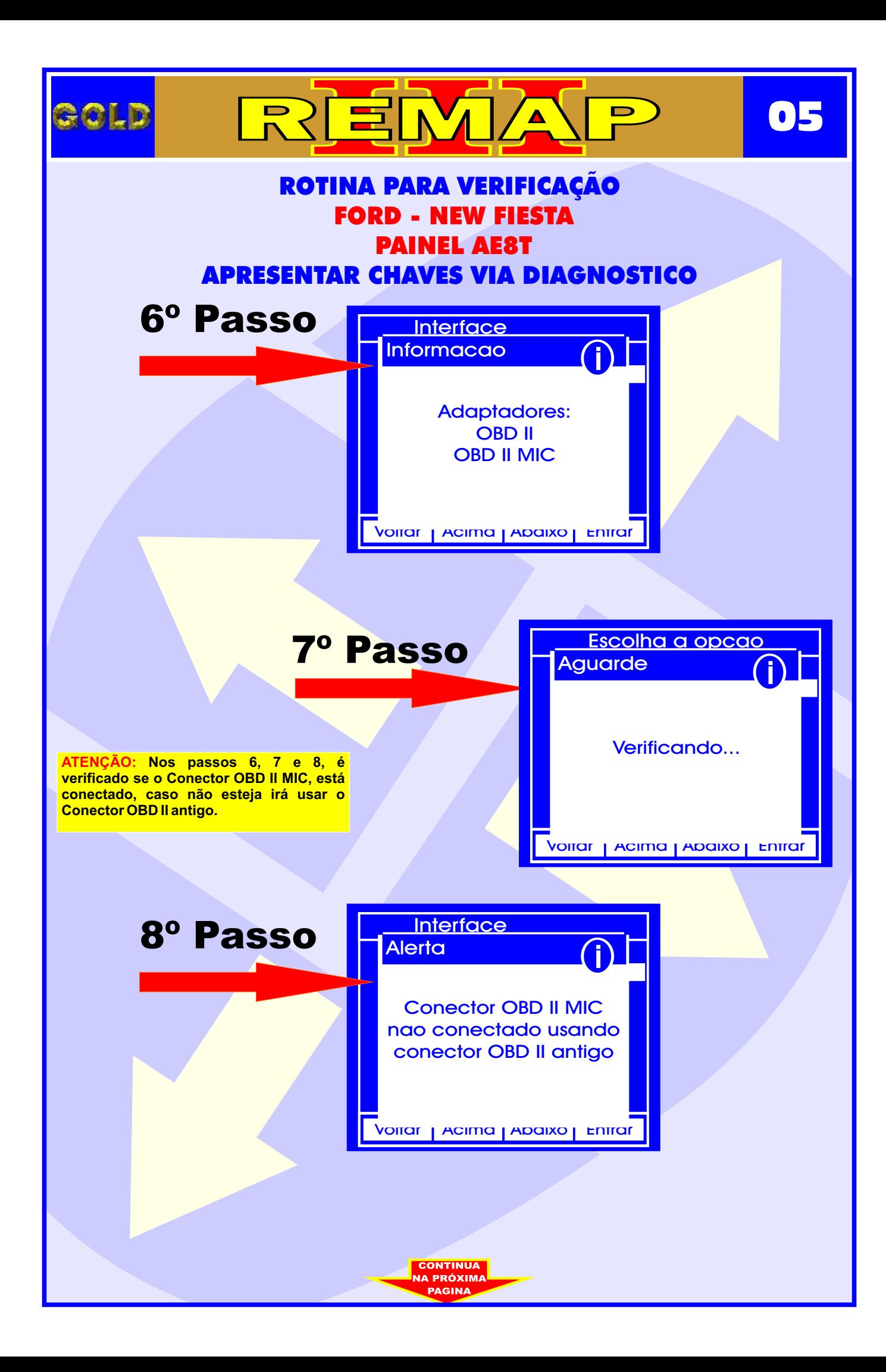

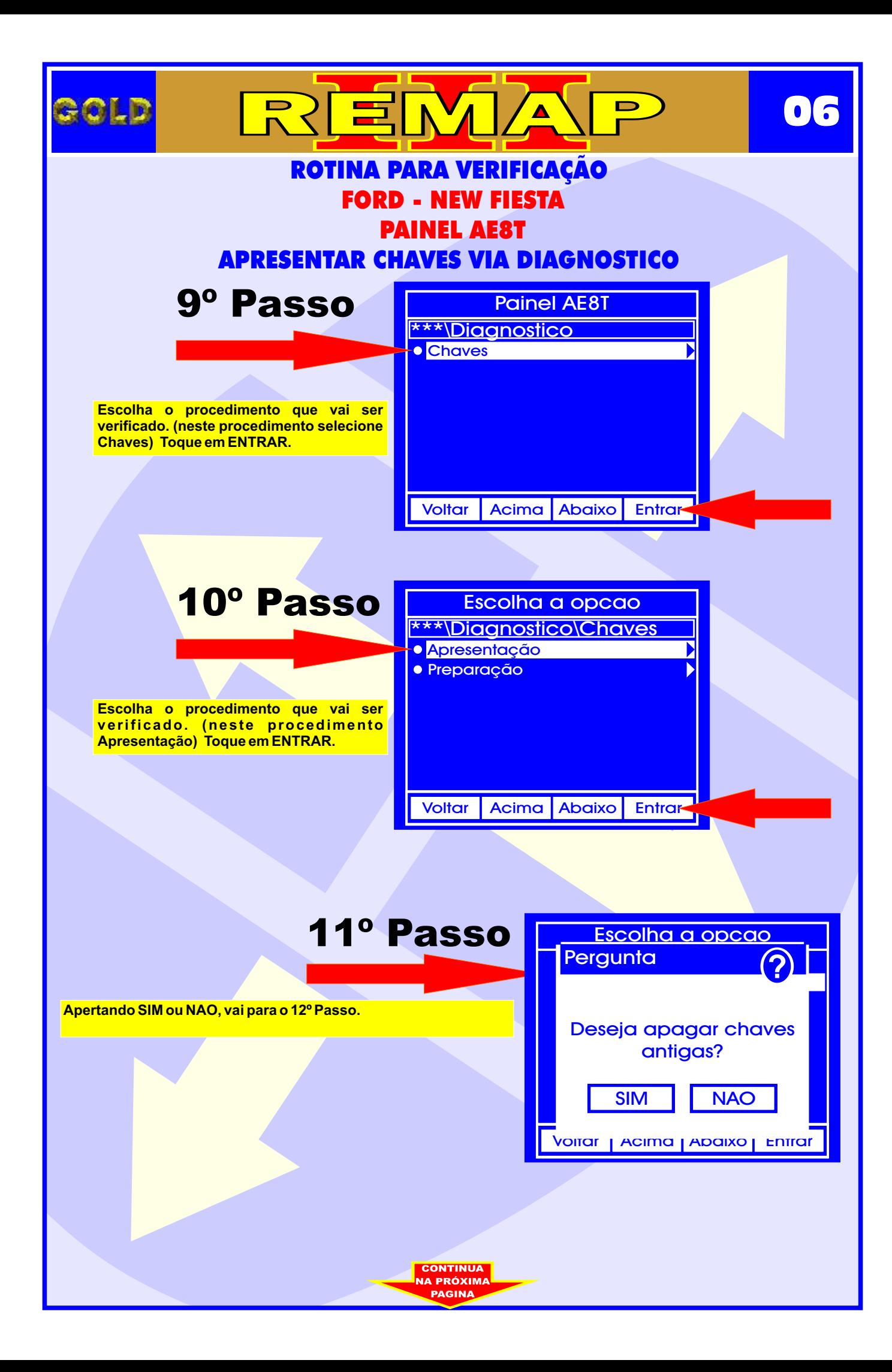

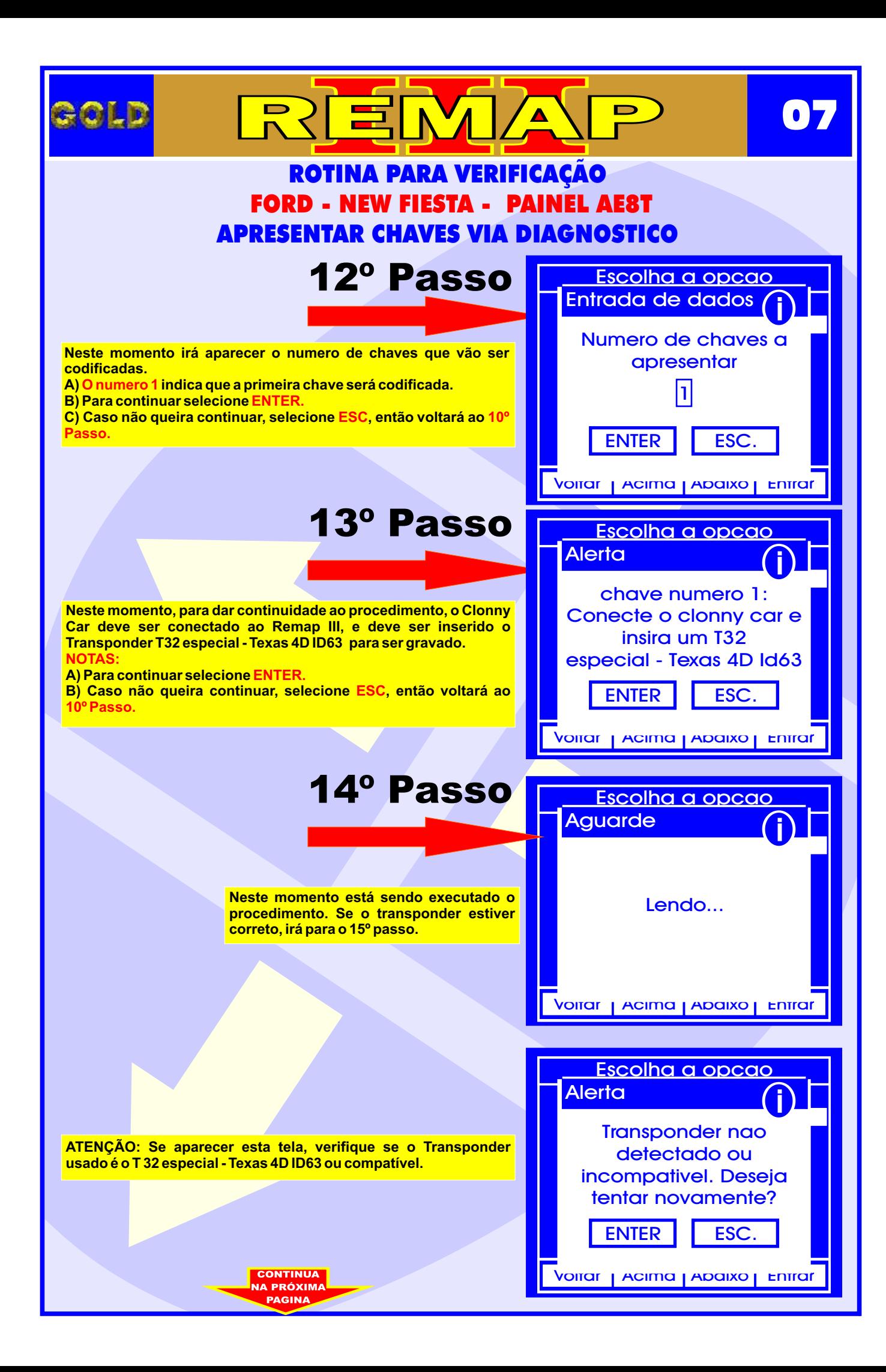

<span id="page-7-0"></span>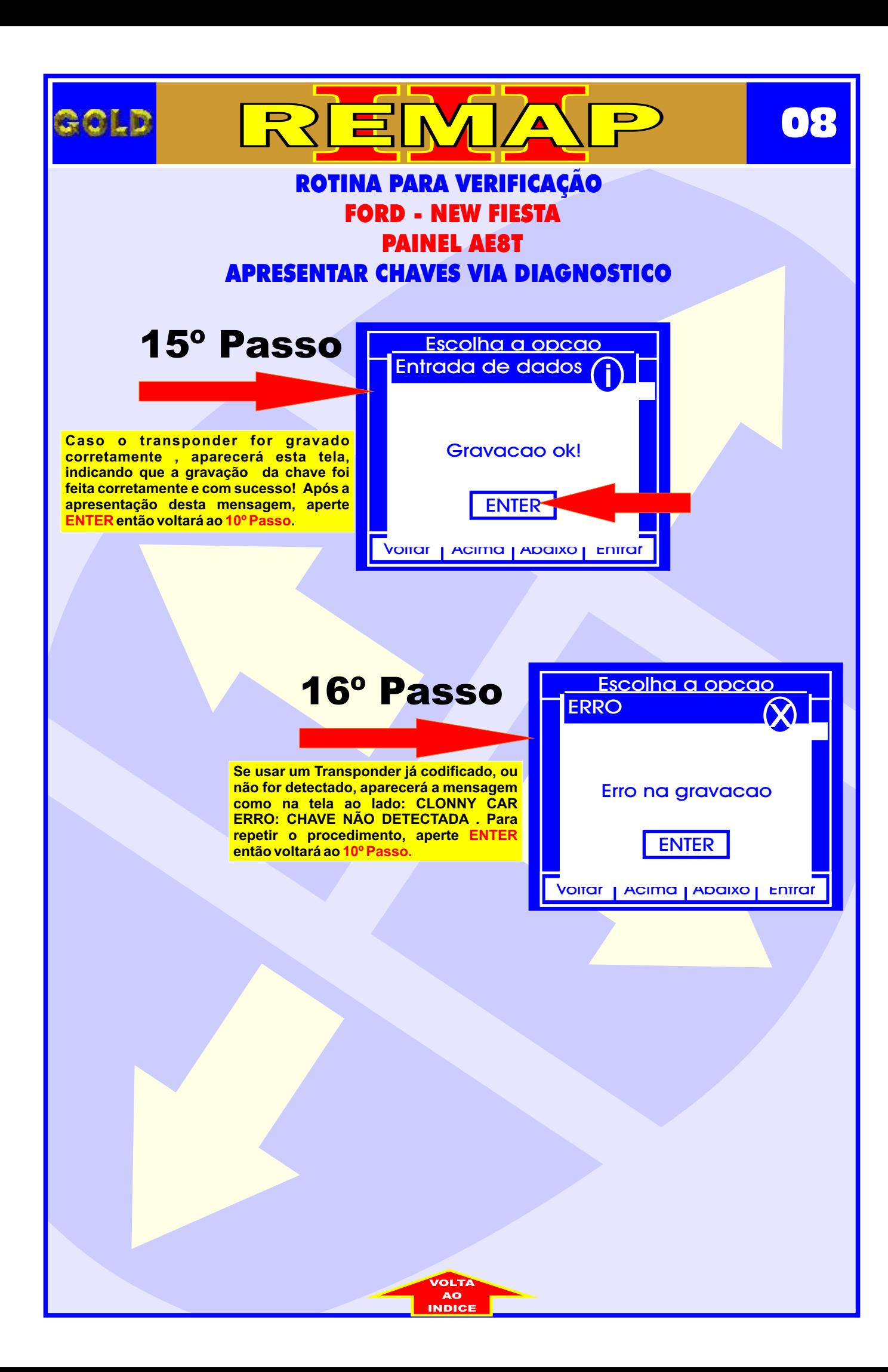

<span id="page-8-0"></span>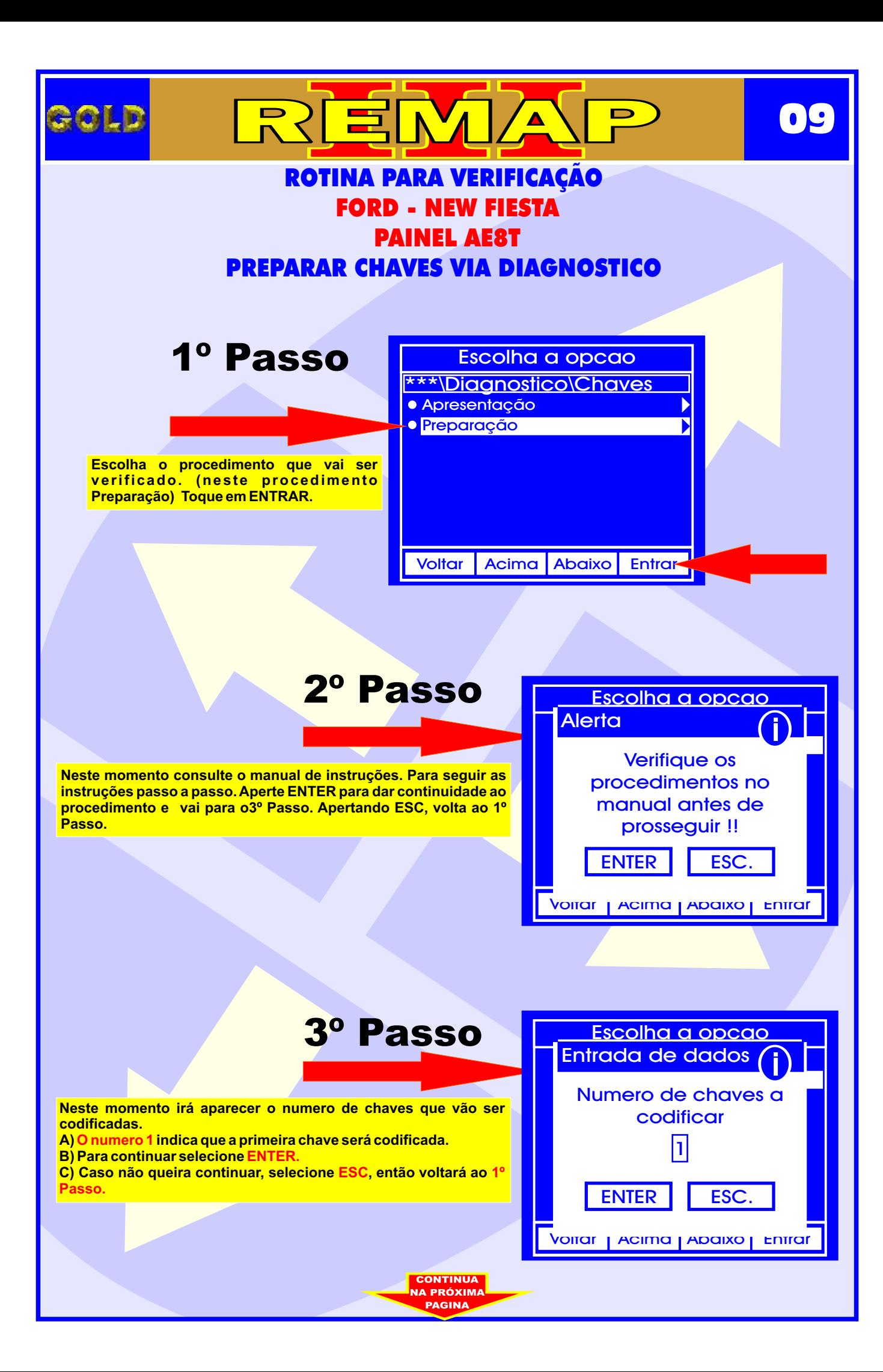

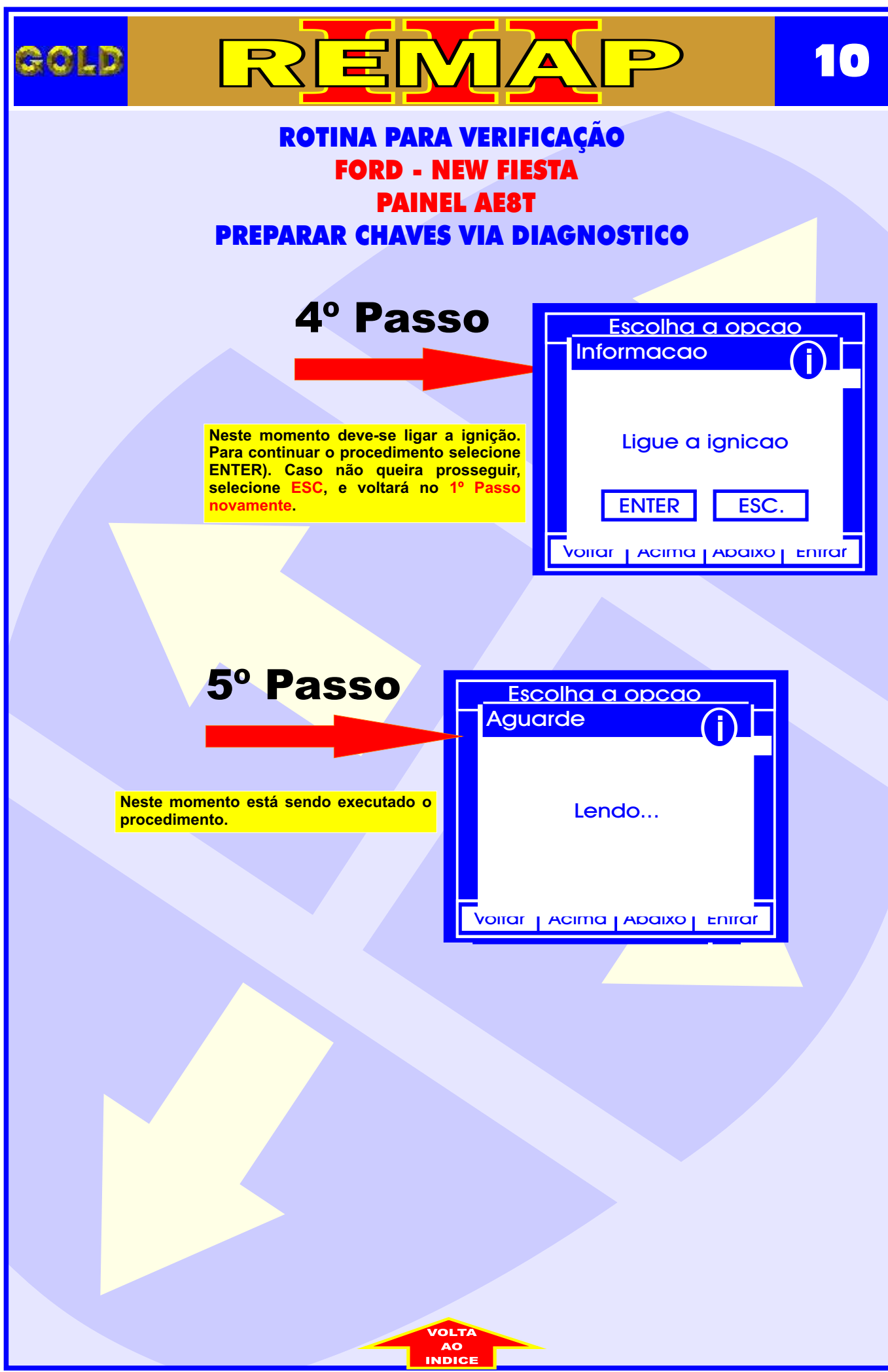